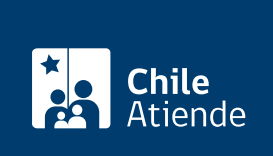

Información proporcionada por Dirección General de Aeronáutica Civil

# Solicitud de arribo y sobrevuelo en territorio chileno

Última actualización: 22 junio, 2020

## Descripción

Permite solicitar a la Dirección General de Aeronáutica Civil (DGAC):

- El sobrevuelo y/o aterrizaje de aeronaves civiles extranjeras con fines no comerciales.
- El sobrevuelo y aterrizaje de aeronaves (que no excedan los 20 asientos) de empresas aerocomerciales extranjeras en vuelos no comerciales o regulares de pasajeros.
- La internacionalización de un aeródromo.
- Otras situaciones especiales.

Revise más información sobre:

- [La autorización de arribo y sobrevuelo de aeronaves comerciales en territorio chileno,](https://www.dgac.gob.cl/wp-content/uploads/2020/05/Instructivo-JAC.pdf) trámite a cargo de la Junta de Aeronáutica Civil (JAC).
- [El transporte aéreo de mercancias peligrosas](fichas/58611-solicitud-de-dispensa-autorizacion-para-el-transporte-por-via-area-de-mercancias-peligrosas).

El trámite se puede realizar durante todo el año a través del sitio web y en la oficina de notificación de los servicios de tránsito aéreo de la DGAC , ubicada en el Aeropuerto Arturo Merino Benitez.

## ¿A quién está dirigido?

Personas naturales o jurídicas, propietarias de aeronaves extranjeras.

¿Qué necesito para hacer el trámite?

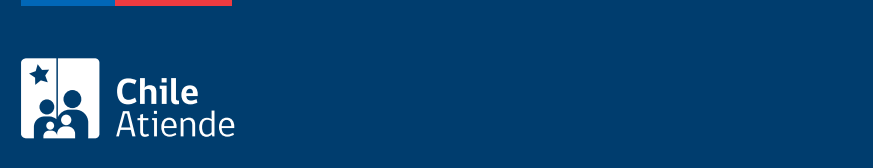

#### [Formulario para solicitar la internacionalización de aeródromos](https://www.dgac.gob.cl/wp-content/uploads/portalweb/rest-portalweb/jcr/repository/collaboration/sites%20content/live/dgac/documents/R-CFA-003.pdf). El antigar la internacional

## ¿Cuál es el costo del trámite?

### [Artículo 29 del reglamento de tasas y derechos aeronáuticos](https://www.dgac.gob.cl/wp-content/uploads/2020/04/TARIFARIO_2TR-2020.pdf).

## ¿Cómo y dónde hago el trámite?

En línea:

- 1. Reúna los antecedentes requeridos.
- 2. Haga clic en "ir al trámite en línea".
- 3. Una vez en el sitio web de la institución, complete el formulario, adjunte los antecedentes requeridos, y haga clic en "enviar".
- 4. Como resultado del trámite, habrá solicitado el arribo y sobrevuelo en territorio chileno.

### Importante :

- Una vez que la DGAC evalúe la solicitud, le responderá por correo electrónico los pasos que debe seguir (incluyendo el pago).
- Si requiere más información llame a los teléfonos: +56 2 2436 32 27 ó +56 2 2601 93 66.

#### En oficina:

- 1. Reúna los antecedentes requeridos.
- 2. Diríjase a la oficina de notifcación de los servicios de tránsito aéreo, ubicada en el edificio torre de control, primer piso, del Aeropuerto Arturo Merino Benítez, Pudahuel.
- 3. Explique el motivo de su visita: solicitar el arribo y sobrevuelo en territorio chileno.
- 4. Entregue los antecedentes requeridos, y pague la tarifa.
- 5. Como resultado del trámite, habrá solicitado el arribo y sobrevuelo en territorio chileno.

Importante : si requiere más información llame a los teléfonos: +56 2 2436 32 27 ó +56 2 2601 93 66.

Link de trámite en línea:

<https://test.chileatiende.cl/fichas/78536-solicitud-de-arribo-y-sobrevuelo-en-territorio-chileno>